## **INTEGRACIÓN DE LAS TIC EN LAS SEDES RURALES DE LA INSTITUCIÓN EDUCATIVA TÉCNICA AGROINDUSTRIAL LEOPOLDO GARCÍA POR PARTE DE COMPUTADORES PARA EDUCAR EN EL MUNICIPIO DE PALOCABILDO - TOLIMA**

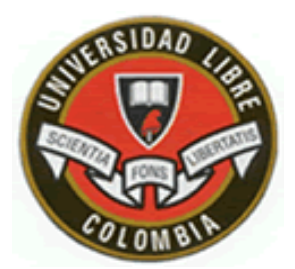

## **JOSE WILBER CORREA FONSECA**

**UNIVERSIDAD LIBRE DE COLOMBIA FACULTAD DE INGENIERIA BOGOTÁ 2007**

NOTA DE ACEPTACION

PRESIDENTE DEL JURADO

JURADO

JURADO

BOGOTA ENERO 28 DE 2008

 A Dios todo poderoso que nos da la vida a mis padres José Antonio y Ana Leonor por su gran apoyo en el transcurso de mi formación personal y profesional.

## **AGRADECIMIENTOS**

El autor expresa su agradecimiento a:

Al Ingeniero Juan Fernando Velázquez por su colaboración como coordinador durante el proceso de acompañamiento del programa computadores para educar.

Al Ingeniero Álvaro Rojas Daza director de carrera por su gran ayuda en el diseño de esta Monografía.

A los jurados responsables de la orientación profesional para la presentación de este documento.

A los alcaldes y rectores de los municipios de Palocabildo y Villahermosa por su interés y participación durante el trabajo realizado.

## **CONTENIDO**

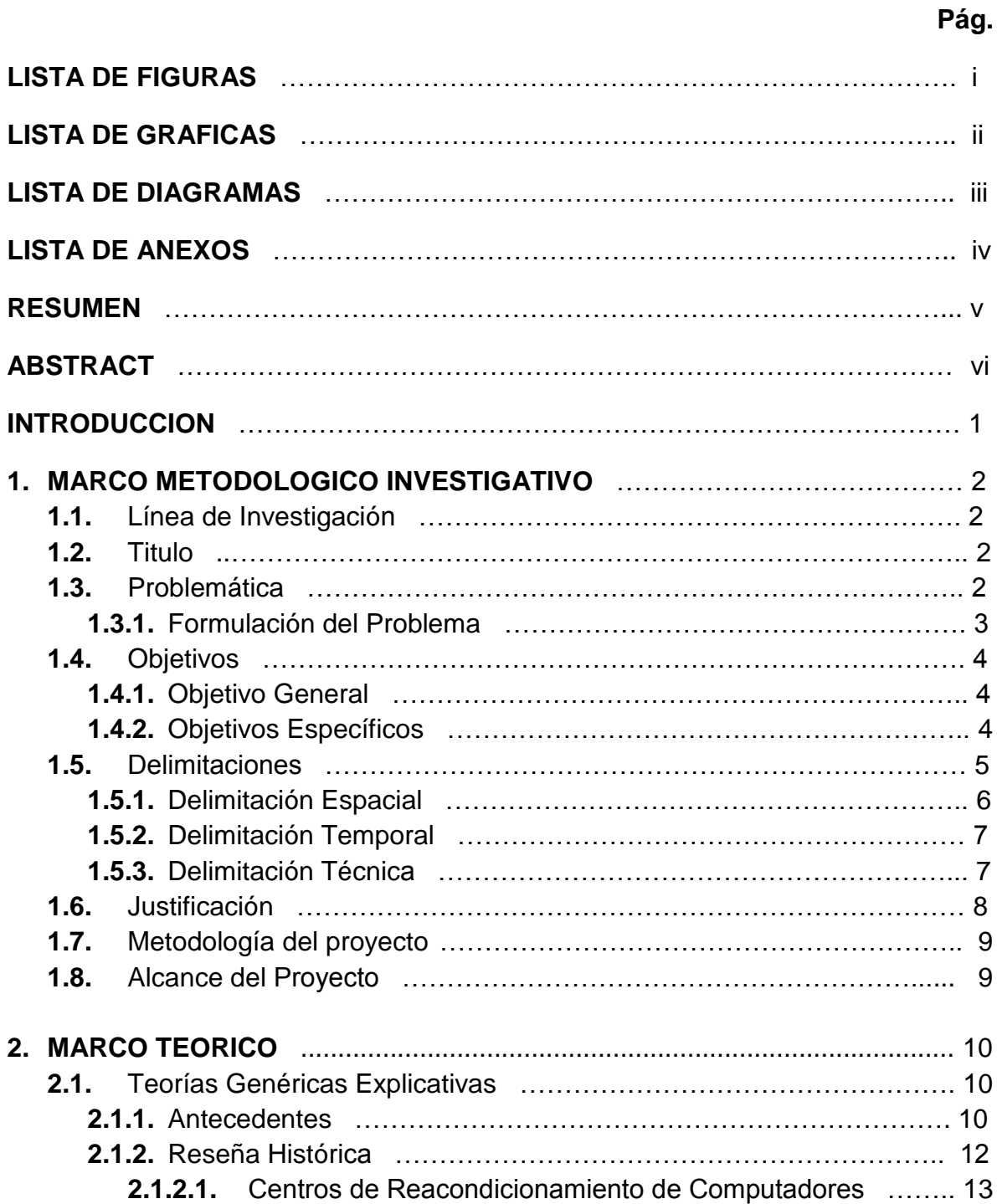

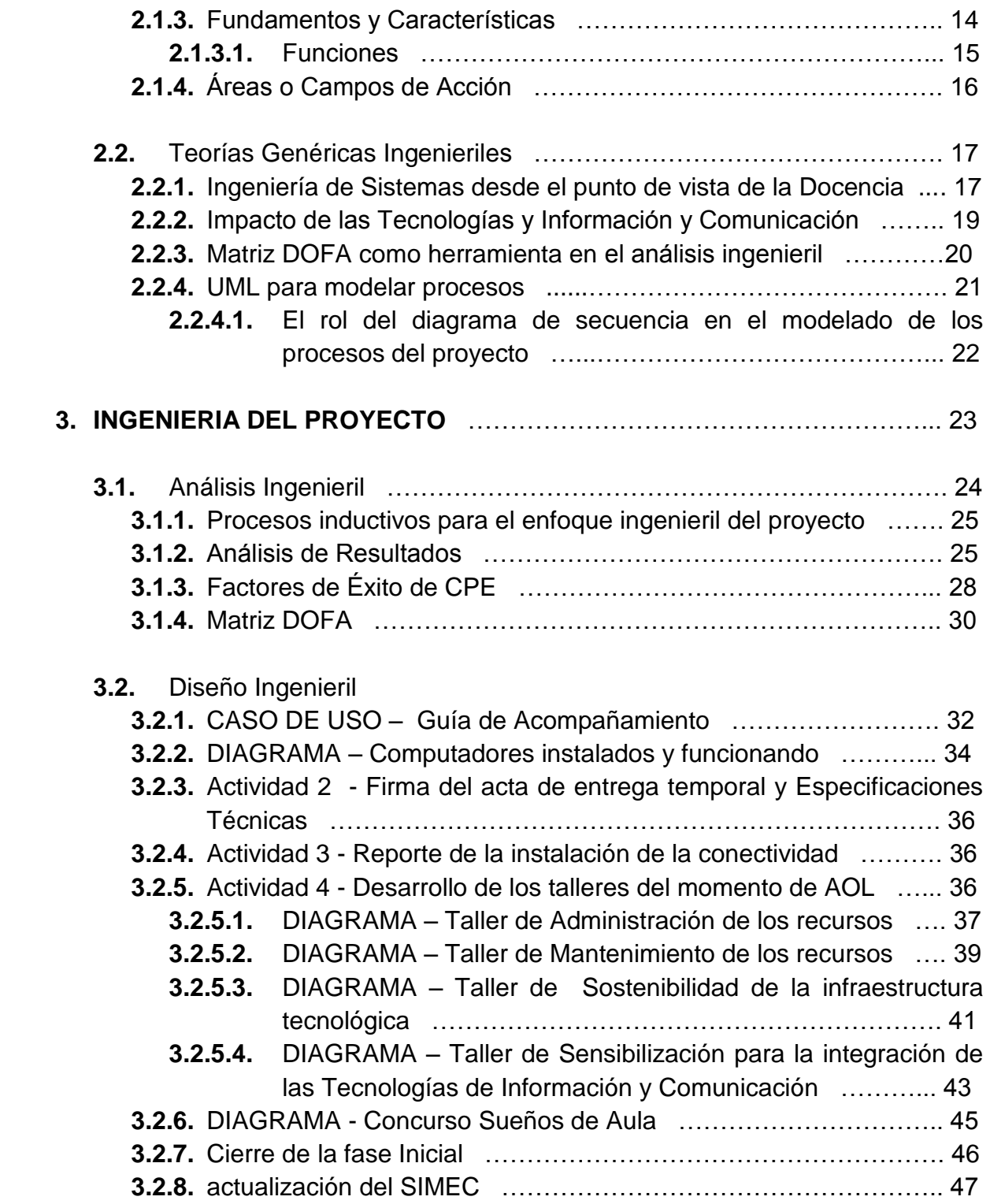

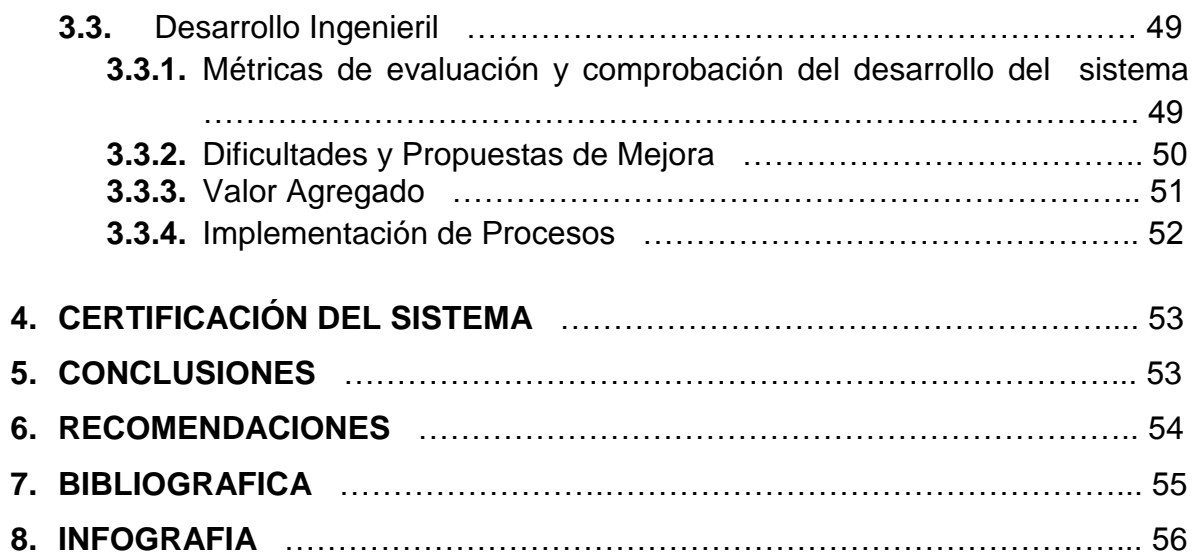